## Random Walk on a Cube CS 2104 Homework Assignment 4 September 15, 2008 40 Points

**The Problem.** A random walk can be defined on a graph just as easily as we previously defined it on the integers. For this assignment, we will use the d-dimensional hypercube as the graph for the random walk. For  $d \ge 1$ , the d-dimensional hypercube is the graph with nodes that are bit strings (0's and 1's) of length d and an edge between u and v if u and v differ in exactly one bit. As a concrete example, choose d = 3. We get the cube graph, shown here:

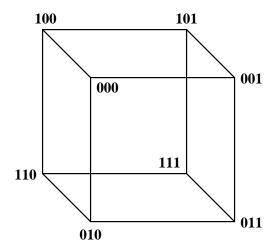

For a node u of the cube, we can write  $u = b_1b_2b_3$ , a string of three bits. Its neighbors are  $\overline{b_1}b_2b_3$ ,  $b_1\overline{b_2}b_3$ ,  $b_1\overline{b_2}b_3$ ,  $b_1b_2\overline{b_3}$ , where  $\overline{b_i}$  is the complementary bit to  $b_i$ . For example, if u = 101, then its neighbors are 001, 111, and 100.

For purposes of defining a random walk, the particle starts in some initial state  $S_0$ . If, after  $i \geq 0$  steps, the particle is in state  $S_i = b_1b_2b_3$ , then in step i+1, it moves to state  $\overline{b_1b_2b_3}$  with probability p; to state  $b_1\overline{b_2b_3}$  with probability q; and to state  $b_1b_2\overline{b_3}$  with probability r. It cannot stand still, so p+q+r=1. Assume that 0 , <math>0 < q < 1, and 0 < r < 1. If  $S_0 = 000$ , then a possible sequence of states for the particle is

000, 001, 101, 001, 011, 010, 000, 100, 101, 100, 110, 111, 101, 111, 011.

For every node  $b_1b_2b_3$ , there is an opposite "corner"  $\overline{b_1b_2b_3}$ , its *antipode*. A random walk will eventually travel from any node to its antipode. The number of steps for a random walk to travel from  $S_0$  to its antipode the first time is called the *antipode time* of the random walk. For example, the antipode time for the above random walk is the number of steps from the first 000 to the first 111, which is 11.

**The Assignment.** This assignment is to be done by the two assigned partners as a unit. The assignment is to write a program that will simulate a certain number of random walks on a cube for a given number of steps and that will estimate the average antipode time for the random walks. The program will be written in Java, C, or C++ as a single source file named rwc.java (Java), rwc.c (C), or rwc.cpp (C++).

The parameters for a simulation come from standard input as a single line of parameters, consisting of (1) the initial state  $S_0$ ; (2) the value of p; (3) the value of q; (4) the value of r; and (5) the number of random walks to simulate. For example, the parameter line

```
001 0.25 0.35 0.40 2
```

specifies random walk simulations starting at  $S_0 = 001$ , with p = 0.25, q = 0.35, and r = 0.40, and repeated 2 times.

The output of the simulation goes to standard output. First,  $S_0$  is printed. As the simulation proceeds, each new state is printed, one state per line. The first step that the antipode of  $S_0$  is reached, the simulation of that random walk is terminated, a blank line is output, and a new simulation beginning at  $S_0$  is started. This is repeated the specified number of times. Finally, the estimated average antipode time is printed (as below). Here is a sample output that uses the previous sample parameters.

Average antipode time is 6.0

**Random Numbers.** To complete the program, you will need a source of random numbers. See Homework Assignment 2 for the details. Suppose that the current state is  $S_i = b_1b_2b_3$  and that you have a random number x uniformly distributed in [0,1], so  $0 \le x \le 1$ . If  $0 \le x < p$ , then the next state is  $\overline{b_1}b_2b_3$ . If  $p \le x , then the next state is <math>b_1\overline{b_2}b_3$ . If  $p + q \le x \le 1$ , then the next state is  $b_1b_2\overline{b_3}$ .

**Submission.** The submission for this assignment must be the source file for your program. Each partnership uploads a single source file. The source file should be clearly commented and include the names of both partners. Your source file must be uploaded to Web-CAT by 11:00 PM on Tuesday, September 23.